**妊娠から出産、子育てまでをフルサポート!** Hapi NASU ダイアリー

## by 母子モ门m

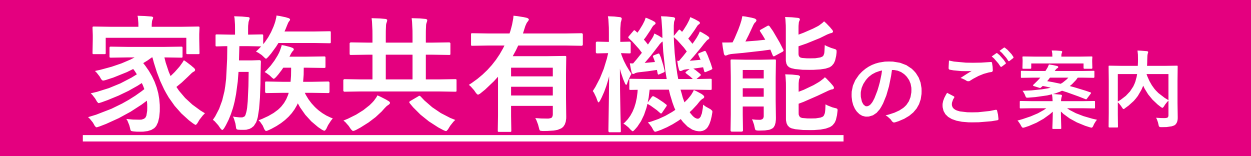

## **家族共有機能とは**

**『Hapi NASU ダイアリー』では、家族共有機能を使うことで、** ❥ **お子さまの成長記録と楽しい思い出を家族みんなで共有できます。**

**子育てのかわいい姿はあっという間! 『Hapi NASU ダイアリー』を使って** ❥

**パパやご両親とも一緒に お子さまの成長を見守りましょう!**

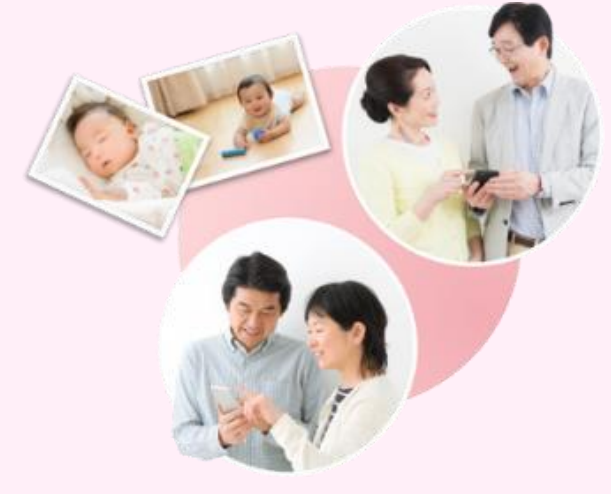

**共有の設定を行うことで、以下のような情報を共有いただけます。**

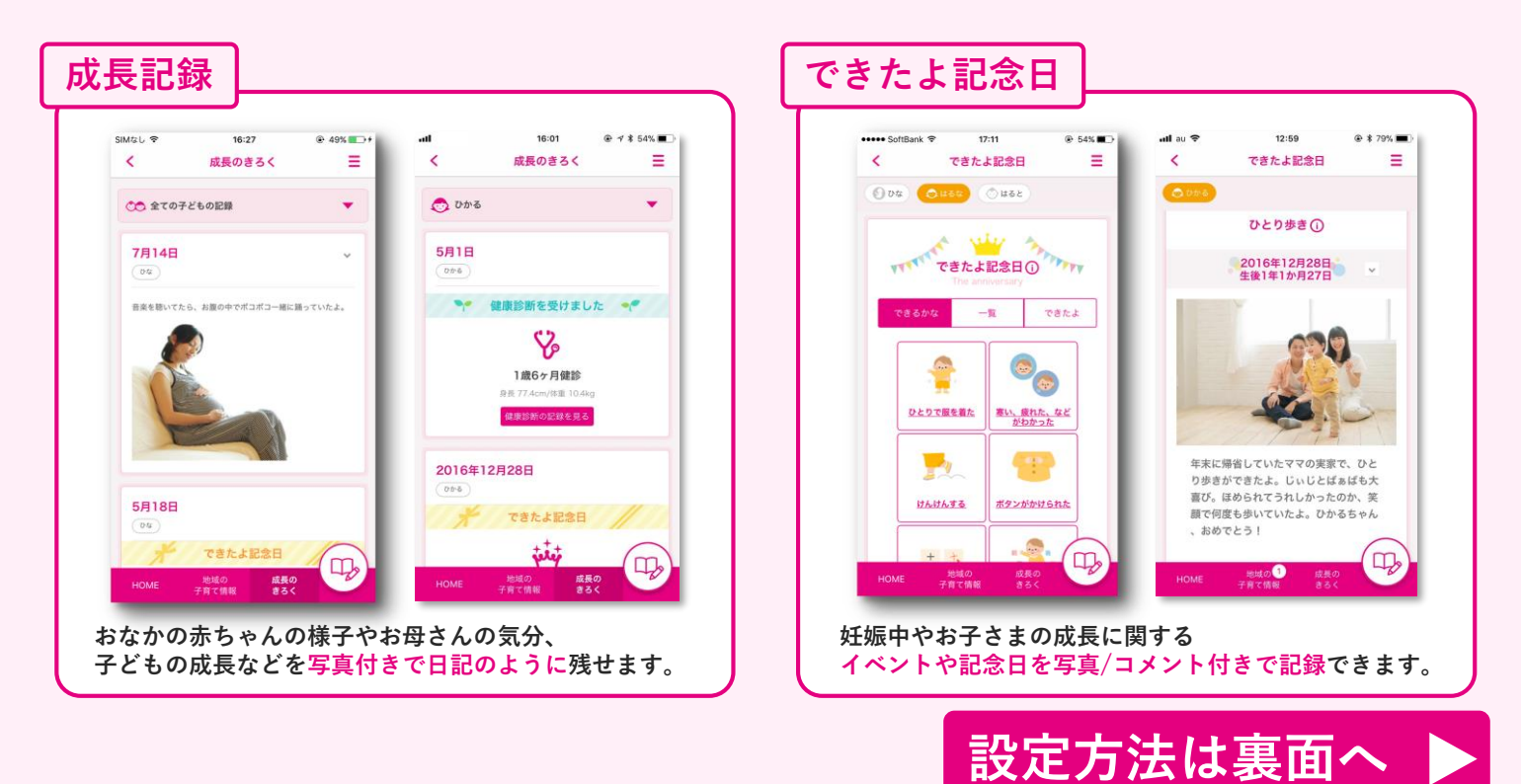

## **✔ ファミリー共有機能の設定手順**

## **はじめに : 『母子モ』アプリをダウンロード**

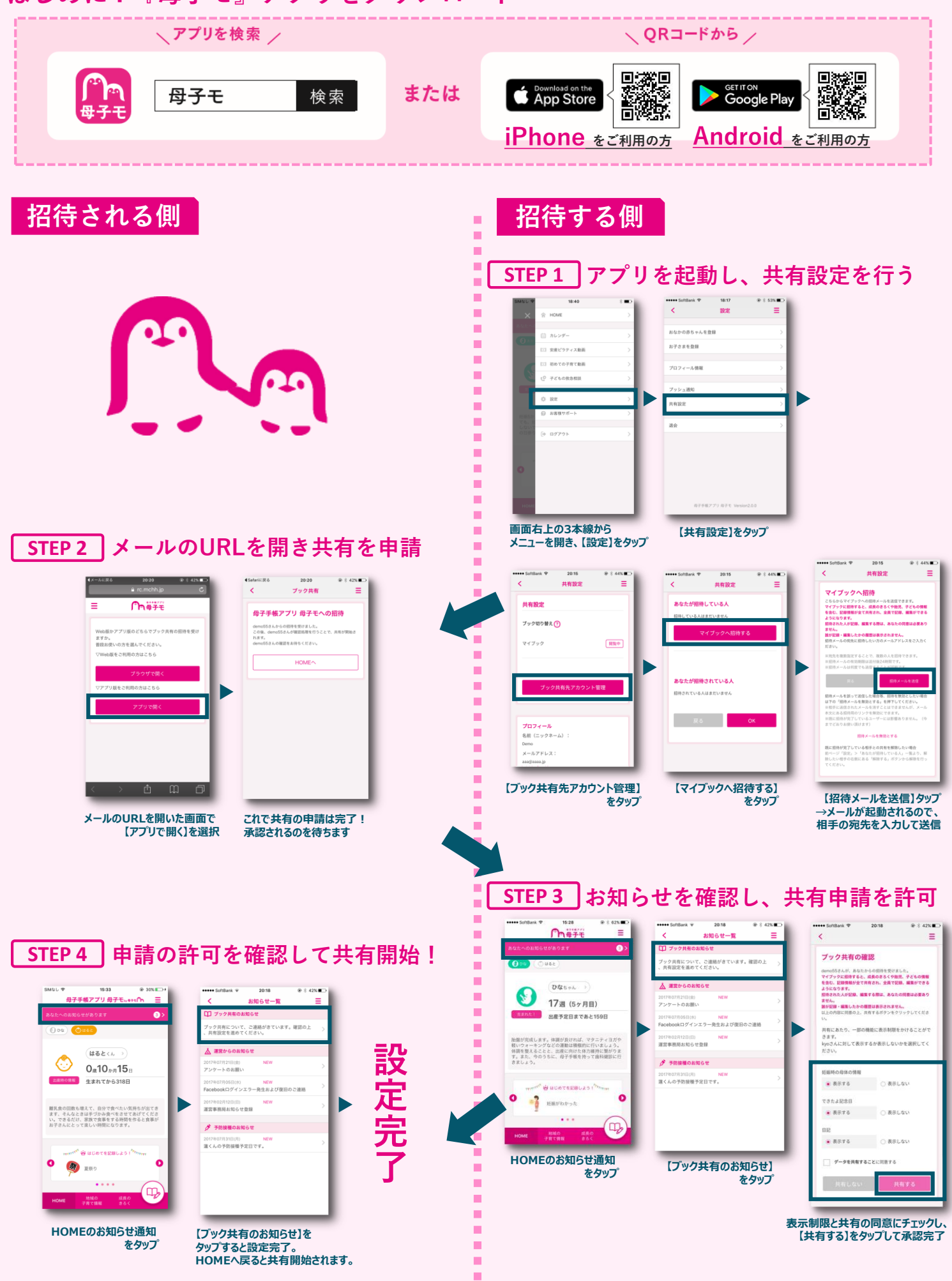